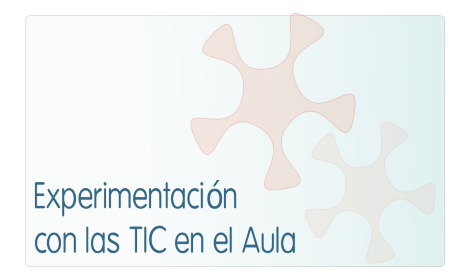

# **INFORME DE EXPERIMENTACIÓN**

## **DATOS:**

**Nombre del profesor/a:** GERARDO CARMELO SOLCHAGA GARNICA

**Centro educativo:**  IESO "TOMÁS BRETÓN" – VILLAMAYOR DE ARMUÑA – (SALAMANCA – ESPAÑA)

**Características del grupo en el que se ha experimentado: nº de alumnos/as, conocimientos previos...**

Curso de 2º ESO – 26 alumnos Ya trabajaron el curso pasado en el proyecto de experimentación ACER. Conocían el programa WIRIS y habían manejado GEOGEBRA – Con lo cual el manejo de la aplicación GRAPH no les ha sido complicad. Tambien manejaban el uso de documentos Word y la función ImpPant

### **DESCRIPCIÓN DE LA EXPERIENCIA**

**Unidades didácticas trabajadas:**

**ECUACIONES CON DOS INCÓGNITAS – SISTEMAS DE ECUACIONES**

**Nº de sesiones TIC empleadas:**

11 sesiones: 2 de forma completa y 9 parte de la sesión.

**Descripción de la metodología empleada durante las clases:**

He seguido un formato de trabajo tipo PDI-GUIONES/FICHAS DE TRABAJO. En todas las sesiones entregué a los alumnos un **Guión de Trabajo**. Cada sesión contó con una **parte Expositiva/explicativa**, una parte para **completar DOCUMENTOS con el netbook** (Conceptos y Ejercicios, trabajando con GRAPH y con Word) y, en las sesiones correspondientes, una **parte para Practicar On-line**.

**¿Se han usado materiales complementarios como hojas de trabajo? En caso afirmativo comentar de qué forma se han usado**

SÍ. GUIONES DE TRABAJO que he entregado a cada alumno AL COMIENZO DE CADA SESIÓN y que han servido de guía para la sesión de clase y para terminar el trabajo en casa.

**Resumen del diario de clase y principales incidencias ocurridas indicando cómo se**

#### **solventaron**

**Incidencias más relevantes:**

- **Ordenadores que no funcionan por diversas causas: el alumno pasa a compartir un ordenador con otro compañero. Como el trabajo es individual es una SITUACIÓN NO DESEABLE.**
- **Alumnos que PARECE QUE HACEN PERO…. : mi falta de conocimiento del programa de control de clase me ha perjudicado en este sentido.**

# **EVALUACIÓN:**

**Descripción del sistema e instrumentos de evaluación utilizados: Tres elementos básicos de evaluación:**

- **Tareas diarias que hay que ir incorporando a dos documentos Word: Conceptos y Ejercicios**
- **Realización de un examen escrito sobre los procedimientos fundamentales de la unidad.**
- **Realización de un examen on-line sobre los procedimientos fundamentales de la unidad.**

**Instrumentos de evaluación:**

- **Creación por cada alumno de DOS DOCUMENTOS WORD: Uno con la respuesta a los CONCEPTOS fundamentales de la unidad y otro con capturas de pantalla de los principales PROCEDIMIENTOS de la unidad.**
- **Examen para realizar por escrito**
- **Examen on-line en la Web recursostic de ITE.**

**Descripción de los resultados obtenidos en la prueba de evaluación:**

- **DOCUMENTOS WORD sobre conceptos y procedimientos: Han sido realizados y enviados al profesor por un 73 % de los alumnos del grupo. Un 10 % de los documentos enviados están muy incompletos.**
- **EXAMEN ESCRITO: Resultado MUY BAJO: Prácticamente un 50 % del grupo ha obtenido una calificación MUY BAJA. Un 35 % de los alumnos han superado este examen.**
- **EXAMEN ON-LINE: Un 40 % de los alumnos ha superado este examen. Un 27 % ha obtenido un resultado MUY BAJO.**

**Valoración personal de la experiencia por parte del profesor/a siguiendo más o menos el esquema que se presenta en la práctica HERRAMIENTA INFORMÁTICA GRAPH**

- **Pocas dificultades para su manejo por parte de los alumnos. Las explicaciones del profesor en PDI con ejemplificaciones las resolvieron satisfactoriamente.**
- **En general, con los GUIONES de trabajo y unas pocas explicaciones por mi parte era suficiente para la MAYORÍA DE LOS ALUMNOS.**
- **La motivación de un 70 % de los alumnos era GRANDE PARA TRABAJAR con las herramientas TIC. Gran parte de estos alumnos se han esmerado no solo en las tareas TIC sino en su PRESENTACIÓN, EXPLICACIÓN Y ESTÉTICA.**
- **Sobre la LENTITUD respecto a clases convencionales, NO ESTOY MUY SEGURO. Aseguraría que VAMOS MÁS LENTOS. Pero en el grupo con el que he trabajado hay factores que han posibilitado esta lentitud. Un grupo de un 25 % aproximadamente apenas han trabajado nada. Nada en ningún aspecto (es algo que vienen haciendo desde el principio de curso y que ralentiza un poco toda la tarea de enseñanza).**
- **Creo que esta forma de trabajo con netboock REQUIERE UNA GRAN PLANIFICACIÓN pues es fácil distraerse. Su uso debe ser BIEN EXPLICADO Y FIJADO EL TIEMPO DE SU REALIZACIÓN. Como en las clases convencionales, hay alumnos que han terminado mientras otros no han comenzado todavía….**
- **PARA SER MÁS EFICACES: buena planificación de los contenidos y tareas, guión de trabajo individual, elementos de recogida de información del trabajo del alumno "in situ".**

## **VALORACIÓN PERSONAL:**

- **La experiencia creo que HA SALIDO BIEN PARADA, a pesar de unos resultados "pobres" en cuanto a evaluación.**
- **Hemos realizado tareas que no hubiéramos hecho en una clase convencional. ES MUY POSITIVO.**
- **La extensión A UN CURSO COMPLETO es más delicada. Requerirá MUCHA PREPARACIÓN PREVIA y por tanto RELATIVIZAR UN POCO LA HERRAMIENTA INFORMÁTICA . Usarla como mesura, cuando se tenga todo bien preparado.**
- **Algunas incidencias TÉCNICAS pueden suponer PROBLEMAS IMPORTANTES para el seguimiento de algunos alumnos. Hay que tener cuidado. Por ejemplo: ¿AGUANTA LA BATERÍA DEL ORDENADOR 4/5/6 HORAS SEGUIDAS DE TRABAJO SIN RECARGA?**
- **El aprendizaje, POR MI PARTE, y utilización de un programa de CONTROL DE AULA es FUNDAMENTAL.**

# **INCIDENCIAS TÉCNICAS:**

**Incidencias técnicas ocurridas durante la experimentación**

**Incidencias más relevantes:**

- **Ordenadores que no funcionan**
- **Ordenadores que se quedan sin batería**

**- mi falta de conocimiento del programa de control en red de la clase me ha perjudicado en este sentido.**

**Errores detectados en los materiales**

# **INFORME DE EXPERIMENTACIÓN DEL ALUMNO/A**

#### **Instalaciones (1=nada; 2=poco; 3=normal; 4=bastante; 5=mucho)**

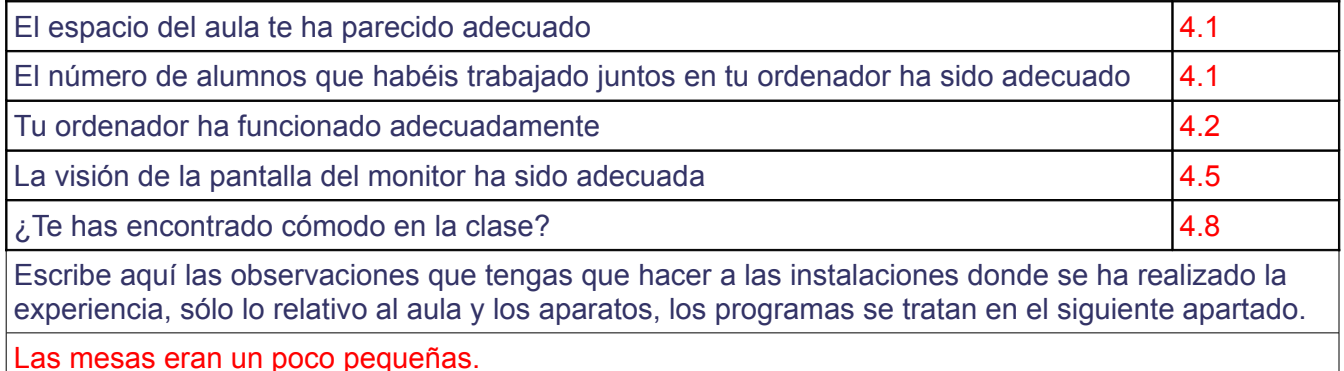

La conexión a internet, no siempre ha sido buena. Problemas con la wifi. A veces, los ordenadores no cargaban bien.

# **Software (1=nada; 2=poco; 3=normal; 4=bastante 5=mucho)** El navegador ha funcionado correctamente 3.6 Ha sido fácil usar el navegador el terminal de la contrada de la contrada de la contrada de la contrada de la c Ha sido fácil usar la página  $\vert 4.5 \vert$ Has leído las explicaciones de las páginas **3.6** 3.6 Has entendido los enunciados de las actividades de la entre entre entre el entre el entre el el establecentra d Has entendido lo que había que hacer en cada actividad  $\vert 4.2 \vert$ Escribe aquí las observaciones que tengas que hacer sobre los programas que se han utilizado durante esta experiencia. Ha gustado el trabajar con programas nuevos y siguen destacando la conexión lenta a internet.

### **Metodología**

¿Has trabajado sólo o en equipo?

La mayoría sólos pero alguna vez en parejas y en grupos.

¿Has realizado todas las actividades propuestas?

Sí

¿Qué te ha parecido mejor en el aprendizaje con el ordenador?

Que las clases son más entretenidas, que aprendemos a utilizar programas nuevos. Que aprendemos a usar internet para cosas distintas al ocio. Controlamos más de ordenadores. La facilidad para buscar la información.

¿Qué has echado de menos durante las prácticas?

La mayoría nada, dos personas han echado de menos su cuaderno tradicional.

¿Has resuelto las dudas que te han surgido?

Sí

¿Has usado el cuaderno de trabajo para tomar apuntes?

Sí, en ocasiones, pocas veces.

Escribe aquí las observaciones que tengas que hacer relacionadas con la forma de trabajo que has utilizado en esta experiencia.

Hay en asignaturas que lo hemos utilizado mucho y otras que poco. Deberíamos utilizar el ordenador en todas las asignaturas.

Hemos trabajado mejor con el ordenador que con el cuaderno, aunque hay 1 o 2 alumnos que opinan lo contrario.

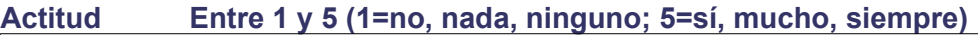

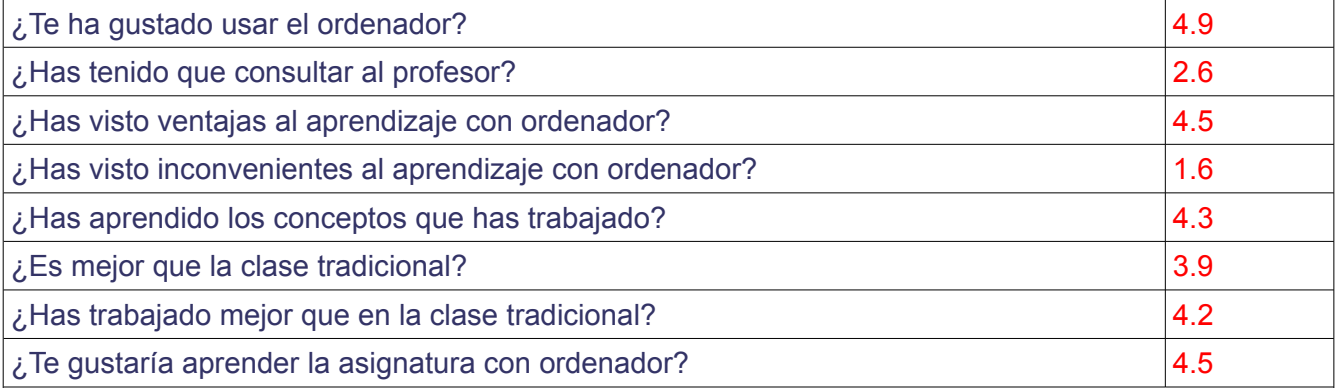

Escribe aquí las observaciones que tengas que hacer relacionadas con el aprendizaje que has hecho en esta experiencia.

Ha gustado mucho la experiencia porque es más amena y dicen aprender más. 1 ó 2 alumnos afirman preferir el método tradicional de estudio y de trabajo.

La mayoría de alumnos querrían hacer esta metodología extensiva a todas las asignaturas.